DELETE THIS TEXT BOX BEFORE PRINTING ---

Need to use this template for a specific department? Right click on the Cullen College logo and select "change picture" to replace with a different department logo. All official Cullen College logos may be downloaded at: <https://images.uh.edu/gallery3/logos/> (cougarnet ID and password required)

Want to use a different icon other than the shocker? Right click on the image and select "change picture" to replace with a different approved icon. All official Cullen College icons may be downloaded at: https://images.uh (cougarnet ID and password required)

League gothic title font not displaying correctly? Download League gothic font here: https://images.uh.edu/gallery3/resources/ HEADLINES MUST BE WRITTEN IN ALL CAPS

To print this file: convert to pdf before sending to print, or fonts may not display correctly

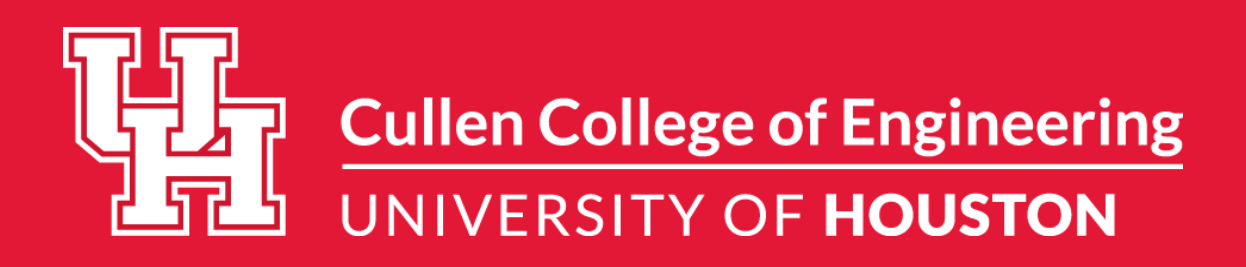

## YOUR EVENT NAME

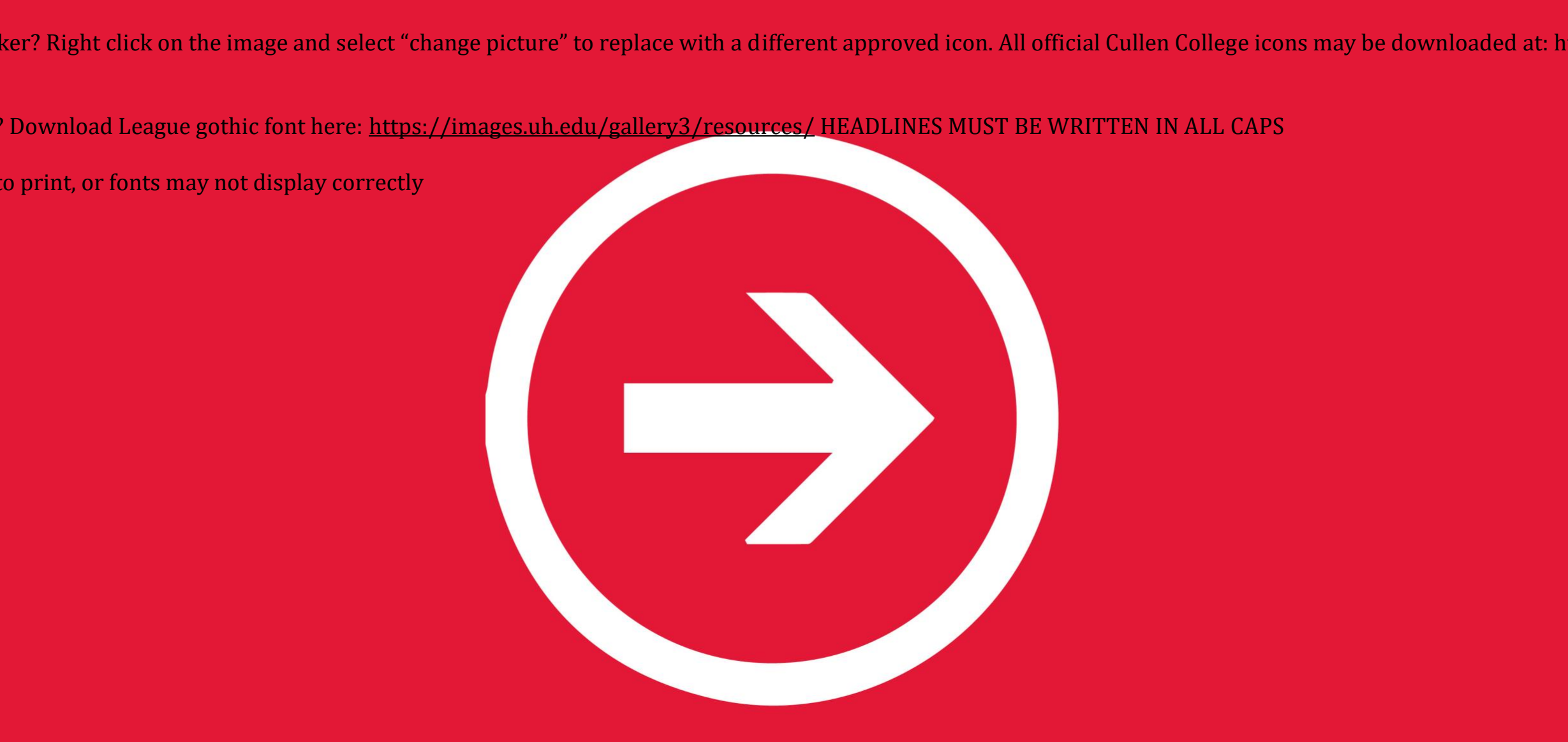